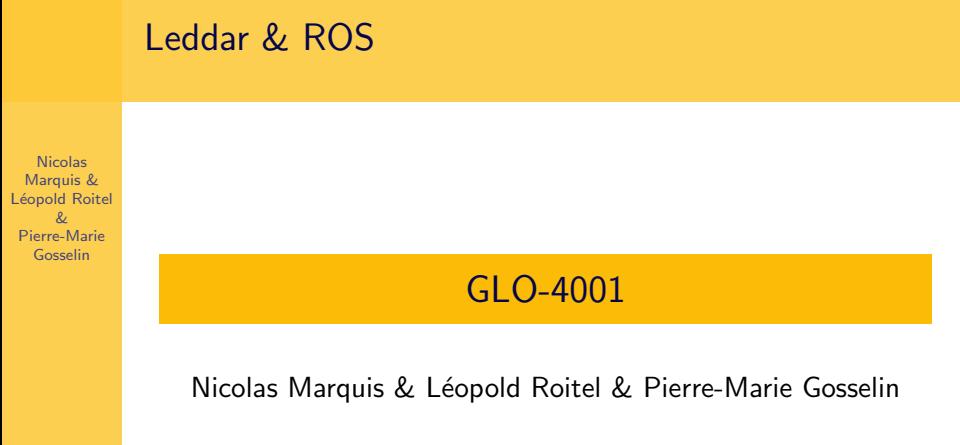

Université Laval

2 décembre 2014

# LeddarTech Evaluation Kit & ROS

Nicolas Marquis & Léopold Roitel & Pierre-Marie Gosselin

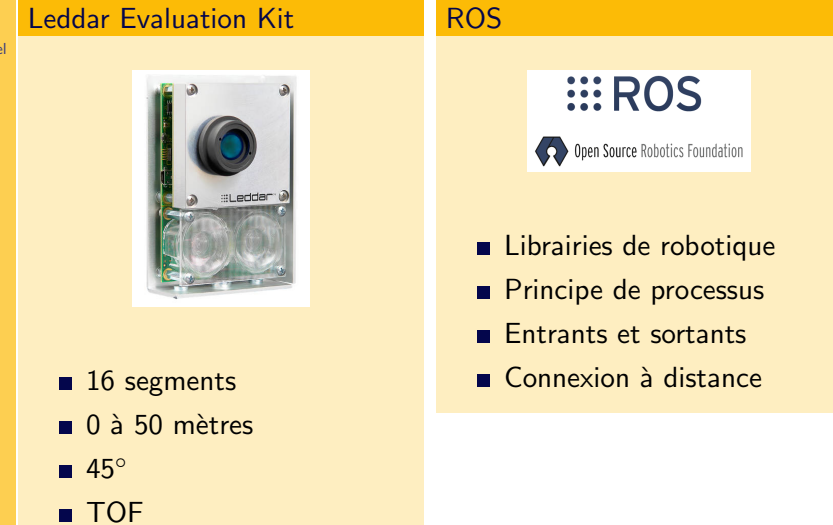

## Noeud ROS et Matlab

Nicolas Marquis & Léopold Roitel & Pierre-Marie Gosselin

## Ce qui est fait :

- 1 Noeud ROS avec le SDK de LeddarTech
- **2**  $\ll$ Publisher  $\gg$  de segments dans une variable Float32Array[16]
- 3 Fréquence de publication de la variable modifiable en Hz
- 4 Connecion au noeud ROS avec Matlab
- **5** Abonnement à la variable ROS avec Matlab

### Applications test Test ICP 1

Nicolas Marquis & Léopold Roitel & Pierre-Marie Gosselin

Test ayant pour but de créer une carte 2D en temps réel tout en restant au milieu d'une classe. Aucune connaissance au début du test.

#### Problématique

**1** Laser ne renvoyant que 16 points, plus difficile avec ICP Détails

1 Rotation 360 degrés dans un environnement fermé

- 2 Intégration de nuages de points
- 3 Aucun déplacement significatif

## Applications test Test ICP 2 (1/2)

Nicolas Marquis & Léopold Roitel  $\mathcal{R}_{\ell}$ Pierre-Marie Gosselin

Test ayant pour but de se repérer avec précision connaissant déjà la carte. Cela sans connaitre sa position initiale. Celà en temps réel.

## Problématique

- **1** Sans connaissance du monde initialement, il est impossible de distinguer deux murs vu d'en face
- 2 Sans utilisation d'un filtre, téléportation!

### Détails

- $\blacksquare$  Isoler les différentes possibilités, prendre la plus probable
- 2 Déplacement dans plusieurs modèles différents
- **3** Utilisation d'un filtre à particule pour intégrer l'état du robot

Applications test Test ICP 2 (2/2)

Nicolas Marquis & Léopold Roitel & Pierre-Marie Gosselin

> $[R T] = icp (model, data, maximize, minute, fitting, thres,initf, test)$ fitting  $=$  [3,lambda] Lambda est le pourcentage de points utilisés pour trouver la translation, rotation. Défaut =  $0.95$